PROGETTAZIONE E REALIZZAZIONE DI DIGITAL TWIN INTEROPERABILI PER SCENARI APPLICATIVI DI INTERNET OF THINGS

**Monika Ghidotti**

**Relatore: Prof. Ing. Marco Picone**

**20 Ottobre 2022**

# **Introduzione - IoT**

L' idea alla base dell'**Internet of Things** è quella di portare nel mondo digitale gli oggetti di uso comune.

Dato che molti degli oggetti IoT sono dispositivi con bassa capacità computazionale e di memoria,

- ❖ a livello fisico vengono usate tecnologie di comunicazione sviluppate appositamente per ridurre i consumi di energia dei dispositivi,
- ❖ tutti i dispositivi utilizzano il *protocollo IP* a livello di rete,
- ❖ a livello applicativo esistono protocolli progettati specificatamente per dispositivi con bassa capacità computazionale. I protocolli più usati nell'IoT sono:
	- **CoAP** protocollo basato sul modello Richiesta/Risposta e sul paradigma REST
	- **MQTT** protocollo basato sul modello Pub/Sub

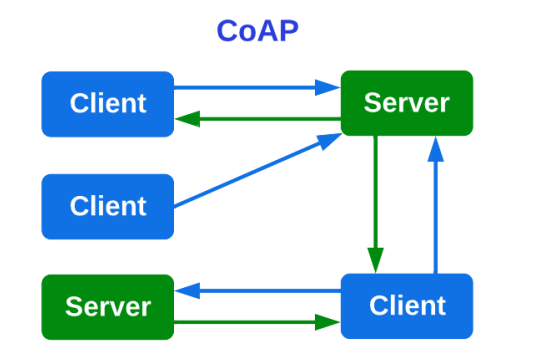

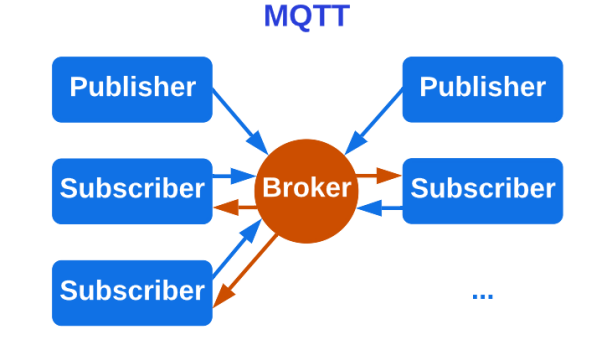

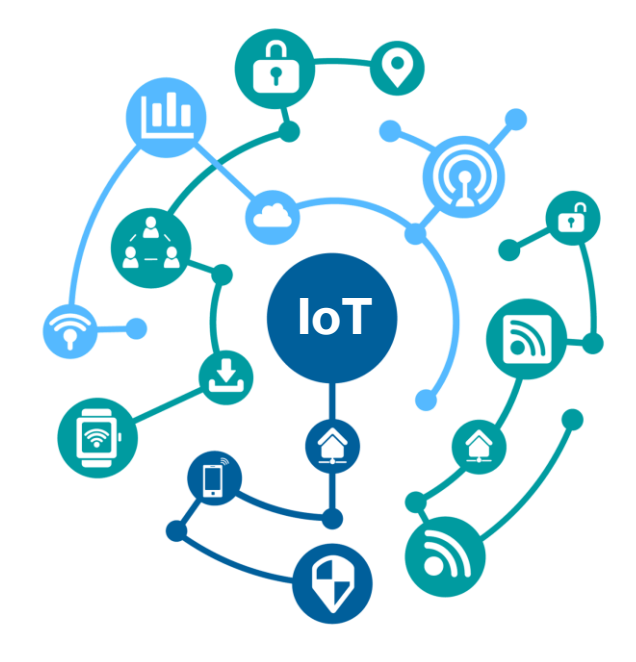

#### **Monika Ghidotti - 20 Ottobre 2022**

### **Introduzione – Digital Twin**

Data l'eterogeneità del mondo IoT è possibile **sfruttare i Digital Twins** per mitigare questa varietà, portando *interoperabilità* anche a livello degli oggetti fisici.

#### Un **Digital Twin** è una **rappresentazione virtuale di un oggetto o di un sistema.**

- ➢ Il Digital Twin si *connette* all'oggetto fisico e rimane la sua controparte virtuale per tutto il ciclo di vita dell'oggetto
- ➢ Il Digital Twin si *sincronizza* continuamente con l'oggetto fisico.
- ➢ È possibile sfruttare le caratteristiche software dei Digital Twin per *estendere e migliorare le funzionalità della controparte fisica*  – *proprietà di augmentation*.

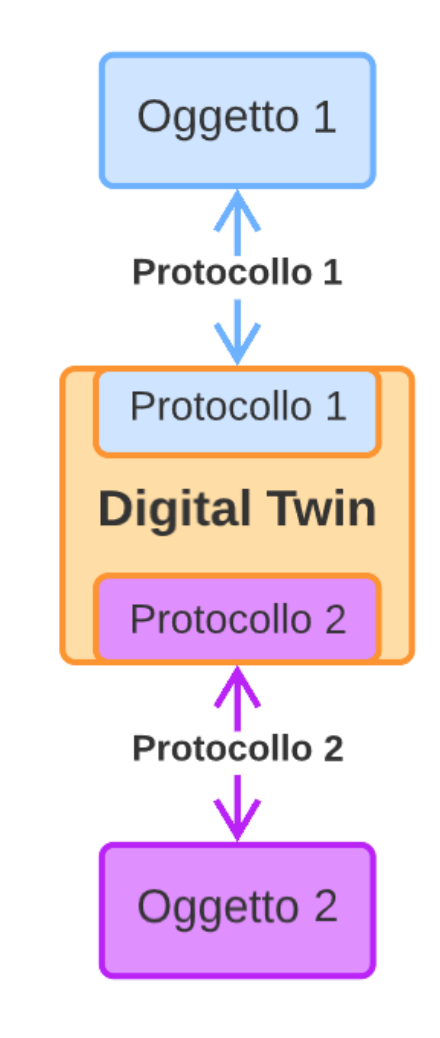

# **Problema**

Considerando endpoint che utilizzano i protocolli più noti nell'Internet of Things, cioè **CoAP e MQTT**, è quindi possibile adoperare il Digital Twin per consentire comunicazioni tra oggetti CoAP e consumatori MQTT e, viceversa, tra oggetti MQTT e consumatori CoAP.

Il Digital Twin sarà un componente in grado di:

- **Ricevere** i messaggi dall'oggetto (CoAP o MQTT)
- **Mappare** i messaggi nel **protocollo** del consumer
- **Inviare** messaggi al consumer utilizzando il protocollo utilizzato dal consumatore

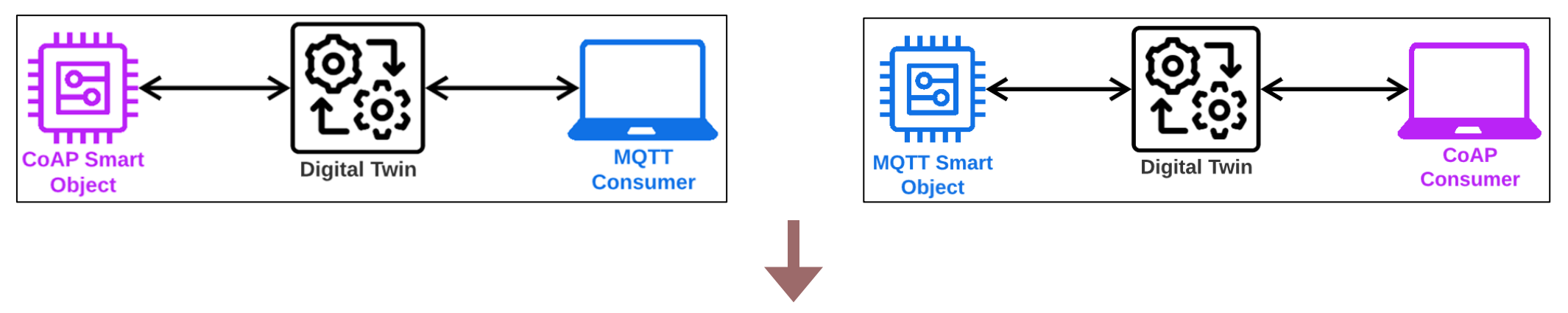

*Come utilizzare i Digital Twin per consentire la comunicazione tra partecipanti capaci di parlare solamente il protocollo CoAP o il protocollo MQTT?*

### **White Lablel Digital Twin**

Esistono vari framework per lo sviluppo di Digital Twin. Fra questi, la libreria **White Label Digital Twin (WLDT)** offre la possibilità di creare Digital Twins modulari e flessibili per scenari applicativi di Internet of Things.

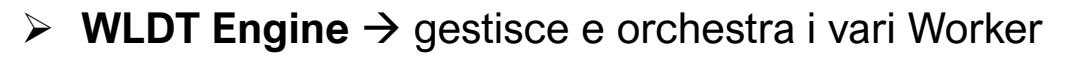

- ➢ **Worker** → modulo attivo del framework che modella funzionalità specifiche del Digital Twin
	- Workers built-in → *CoAP2CoAP*, *MQTT2MQTT*
- ➢ **Moduli di supporto** → Processing pipeline, Cache, **Metriche**

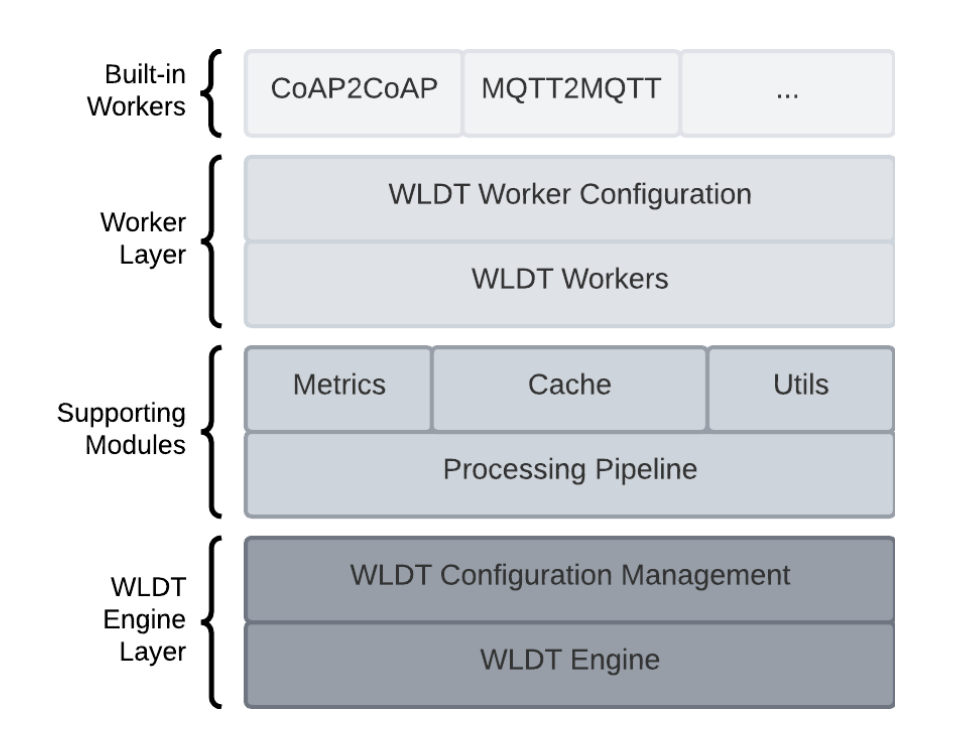

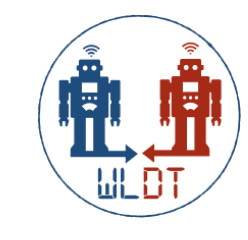

# **Soluzione proposta**

Sono stati creati due Worker aggiuntivi del framework **White Label Digital Twin**:

➢ **CoAP to MQTT Worker**: funziona da intermediario tra un oggetto CoAP e un consumer MQTT

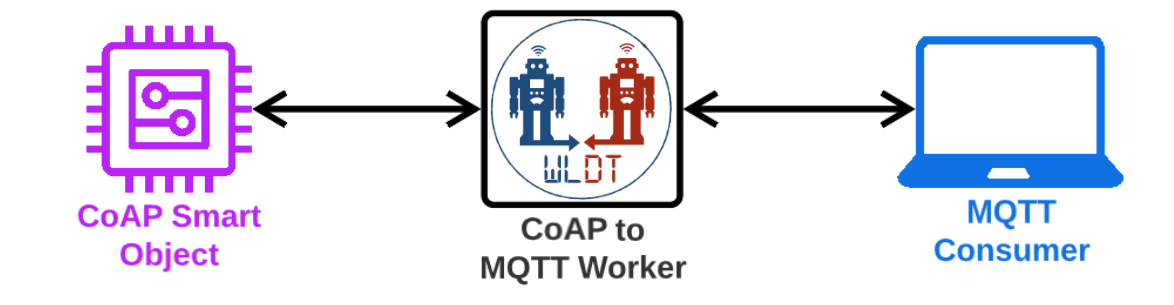

➢ **MQTT to CoAP Worker**: funge da intermediario tra un oggetto MQTT e un consumer CoAP

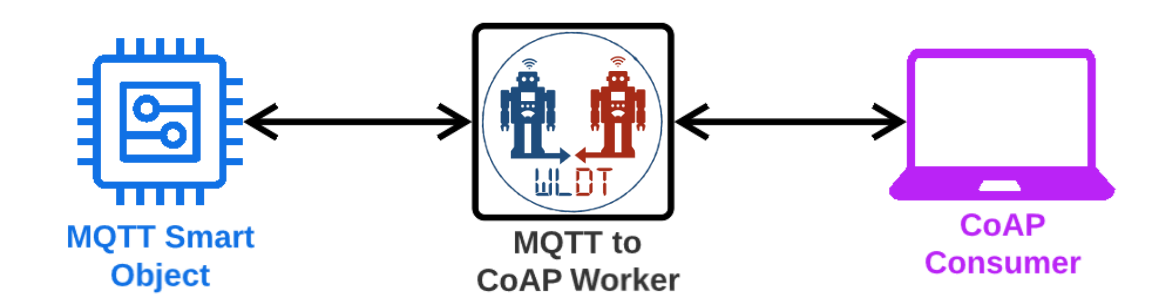

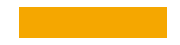

Il Worker CoAP to MQTT è un modulo configurabile che consente di creare Digital Twins in grado di fare da *intermediari tra un oggetto che parla il protocollo CoAP e un consumer che parla il protocollo MQTT*.

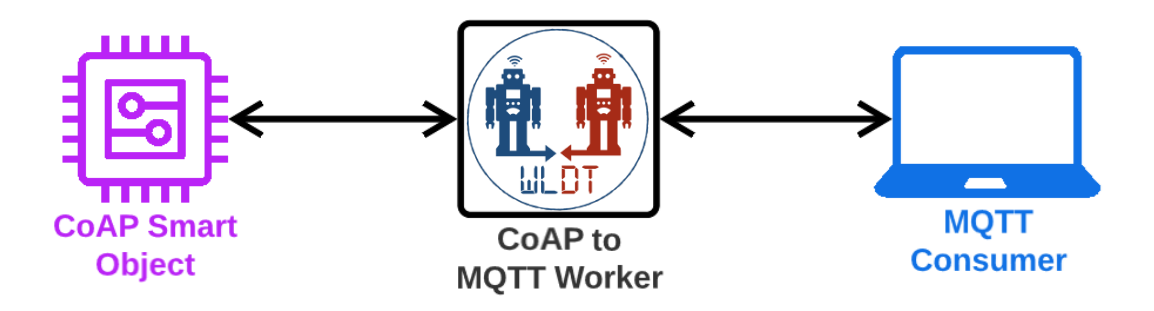

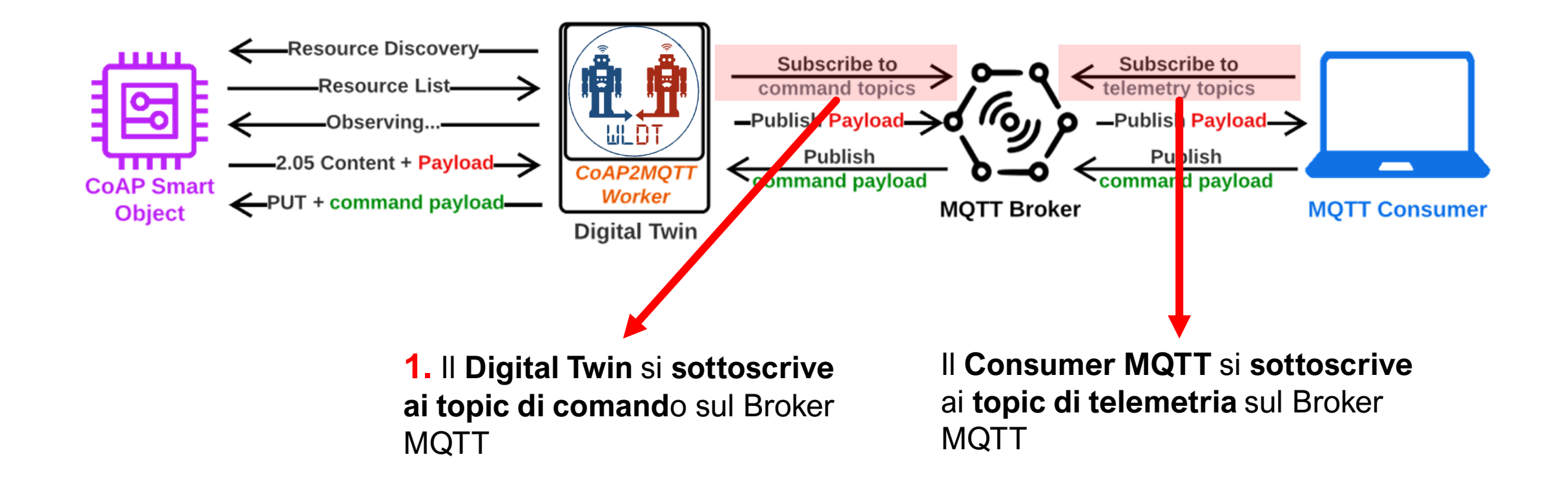

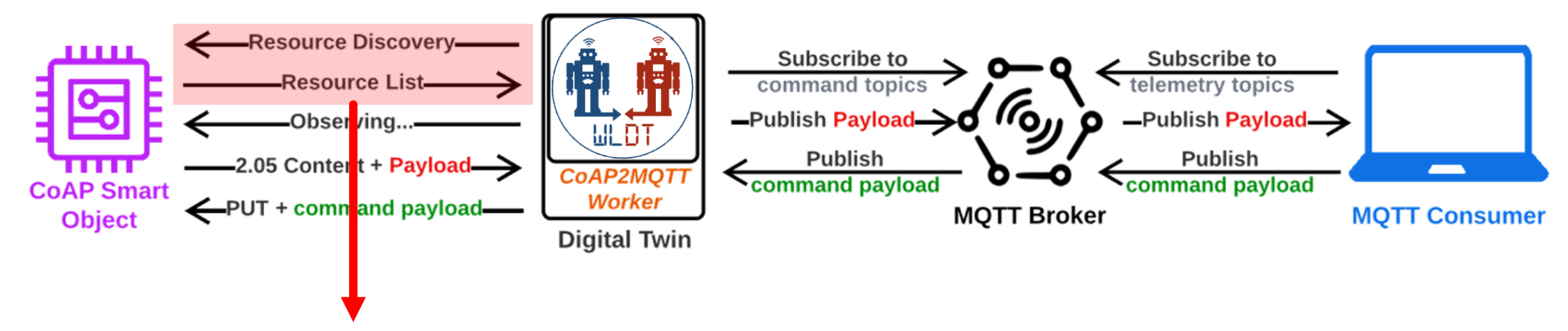

Ogni oggetto presenta delle risorse (es. sensore di temperatura, switch, …)

**2.** Il **Digital Twin chiede** all'oggetto la **lista delle risorse** da esso ospitate. **L'oggetto risponde** al Digital Twin **con la lista delle risorse** contenente l'URI della risorsa e alcuni attributi (tipo di risorsa, tipo di interfaccia, …)

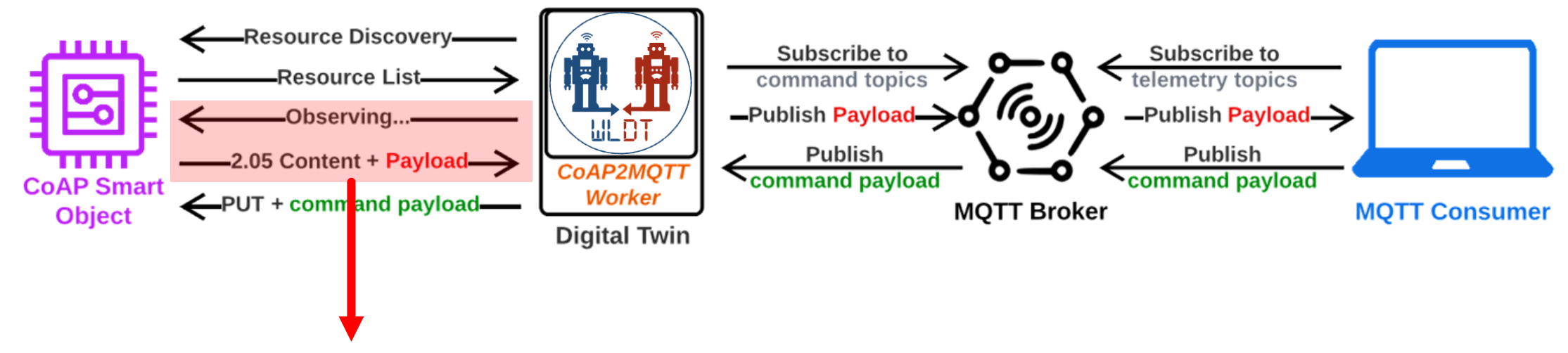

**3.** Data la lista delle risorse, il **Digital Twin inizia a osservare** tutte le risorse osservabili.

In questo modo, **l'oggetto manderà un messaggio al Digital Twin** ogni volta che lo stato di una risorsa cambia

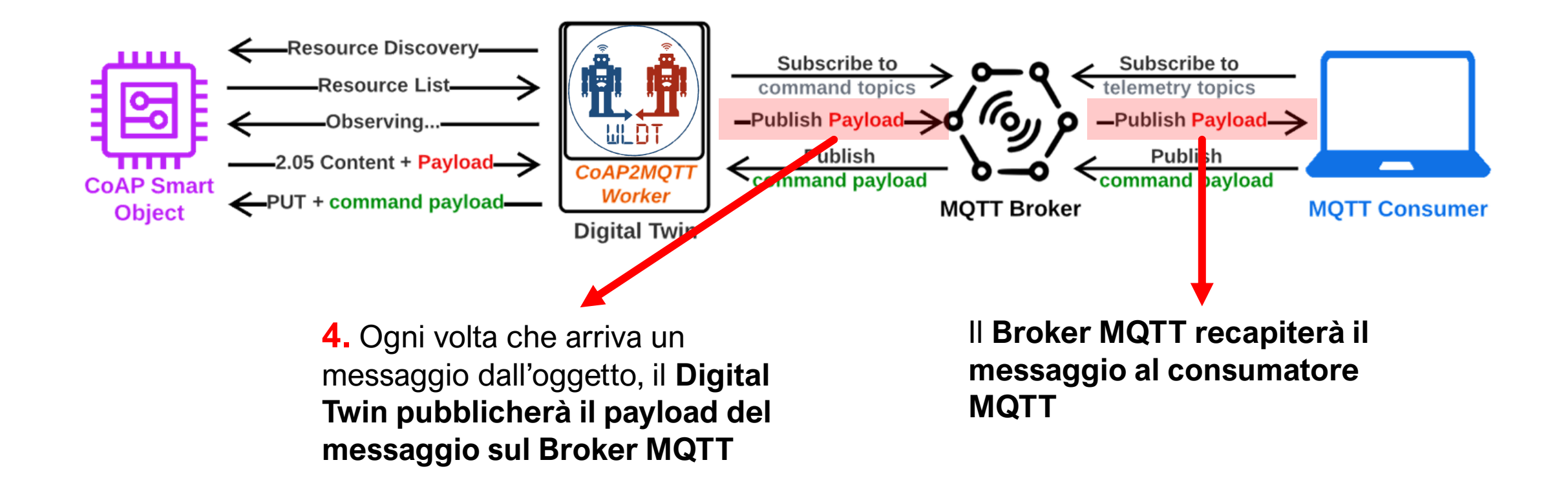

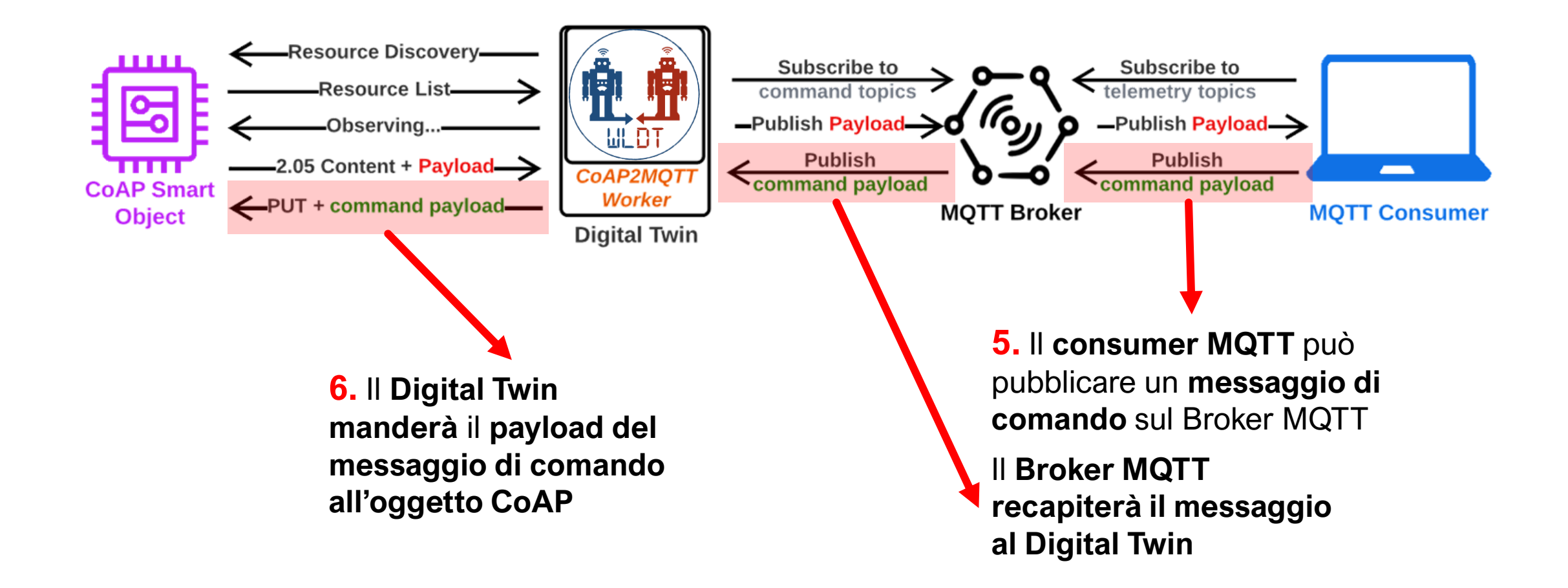

### **1. Connessione al Broker e sottoscrizione ai topic di comando**

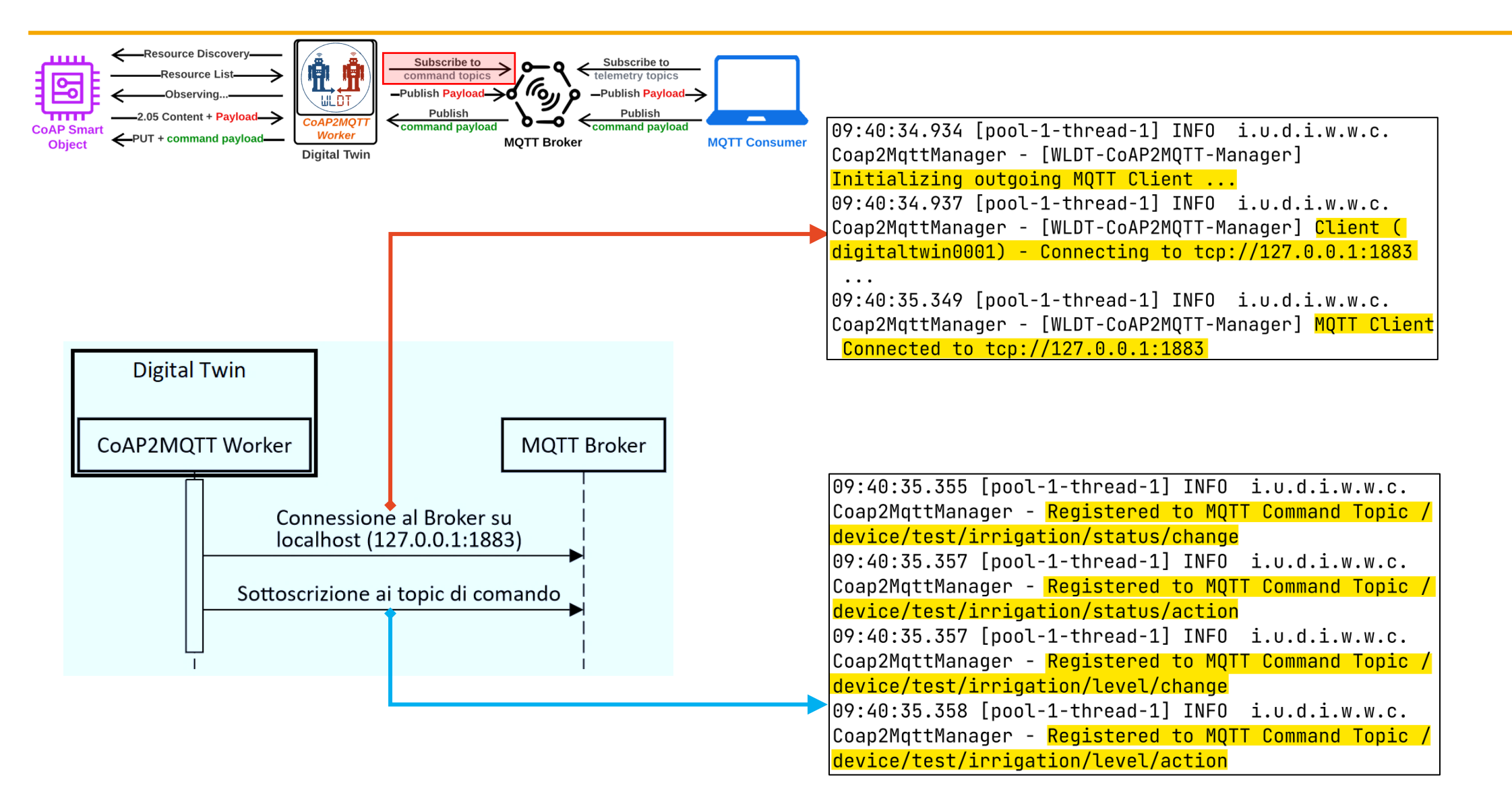

#### **2. Resource Discovery**

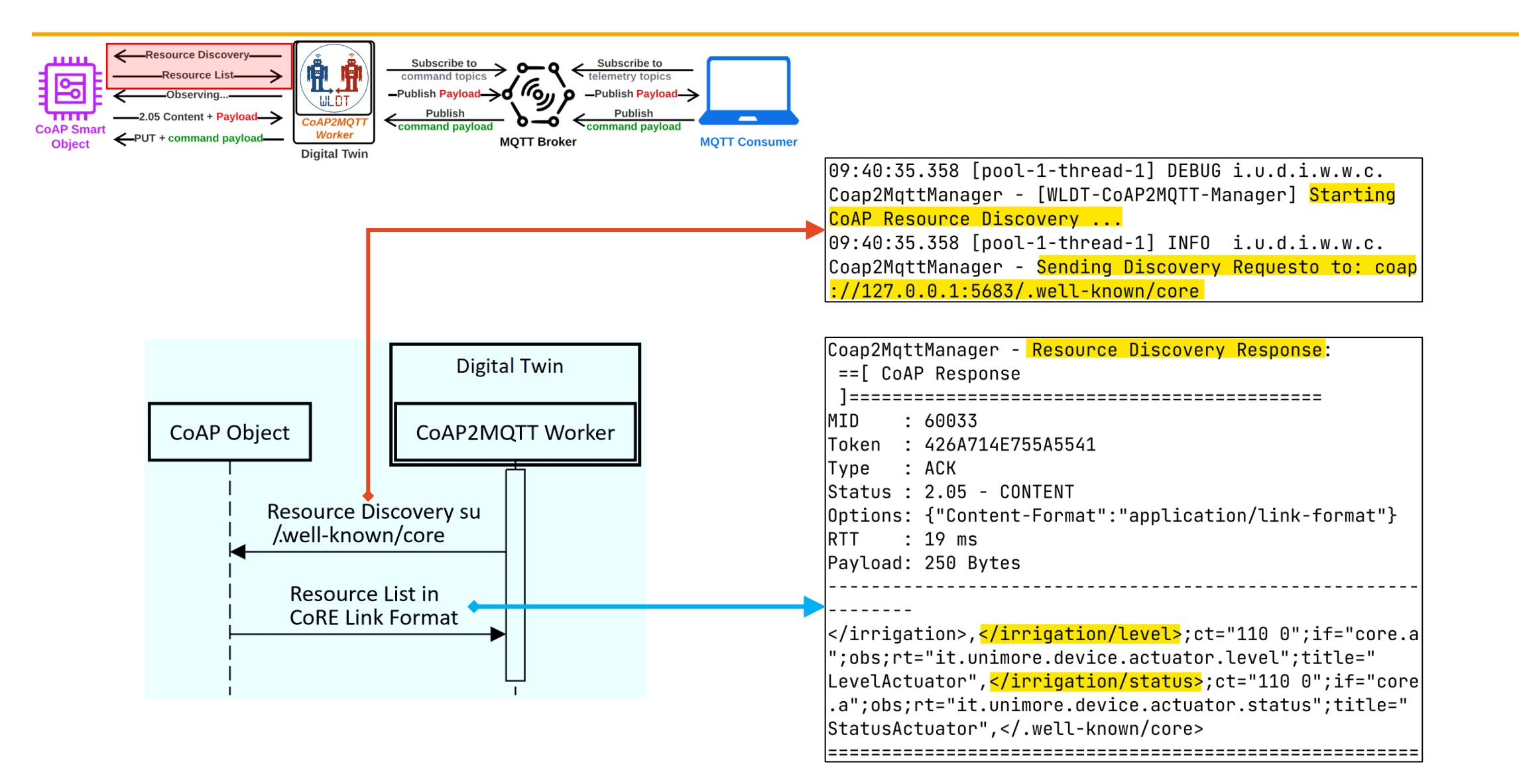

#### **3. Osservazione delle risorse e ricezione messaggio di telemetria**

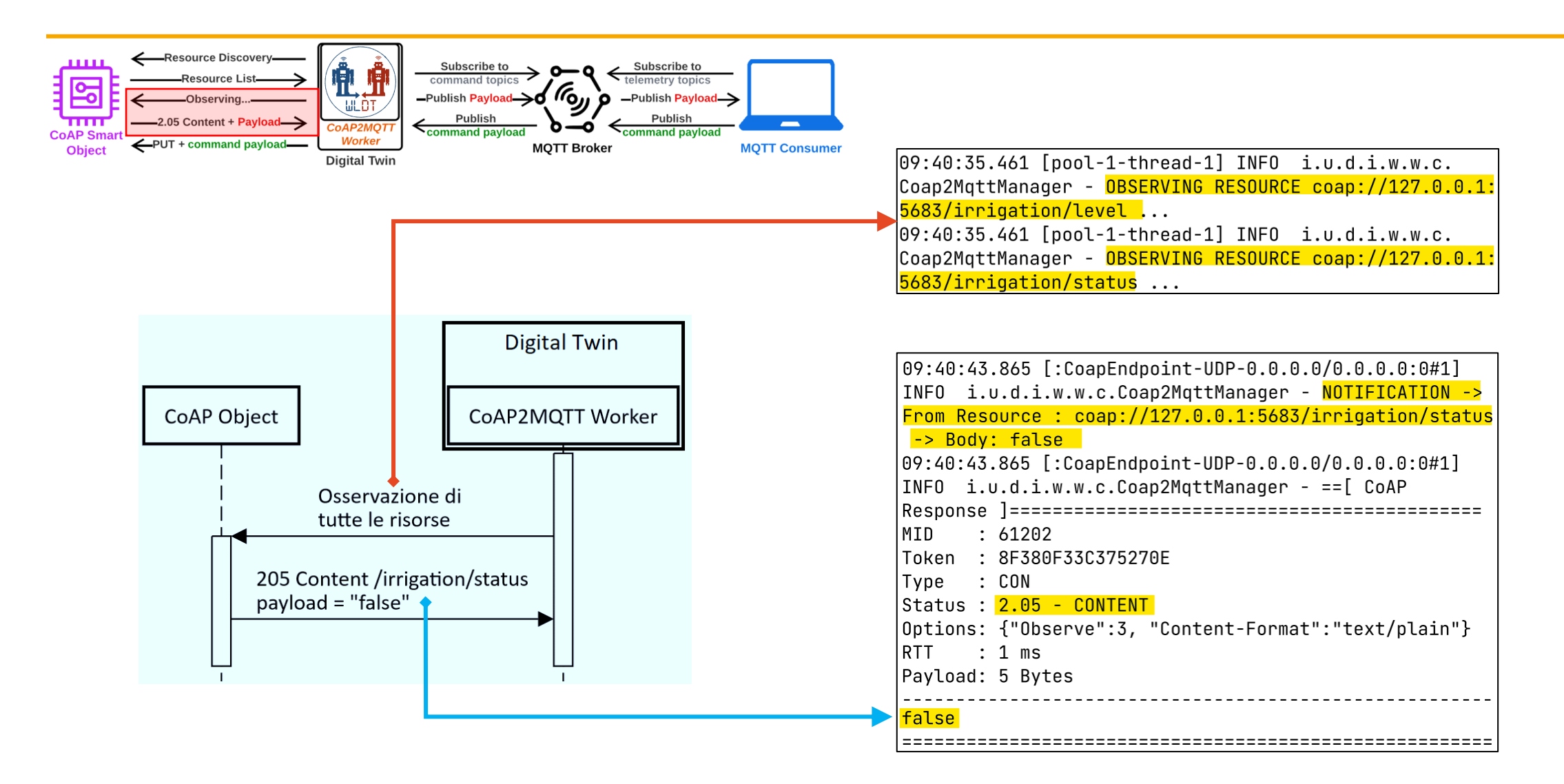

#### **4. Pubblicazione del messaggio di telemetria sul Broker MQTT**

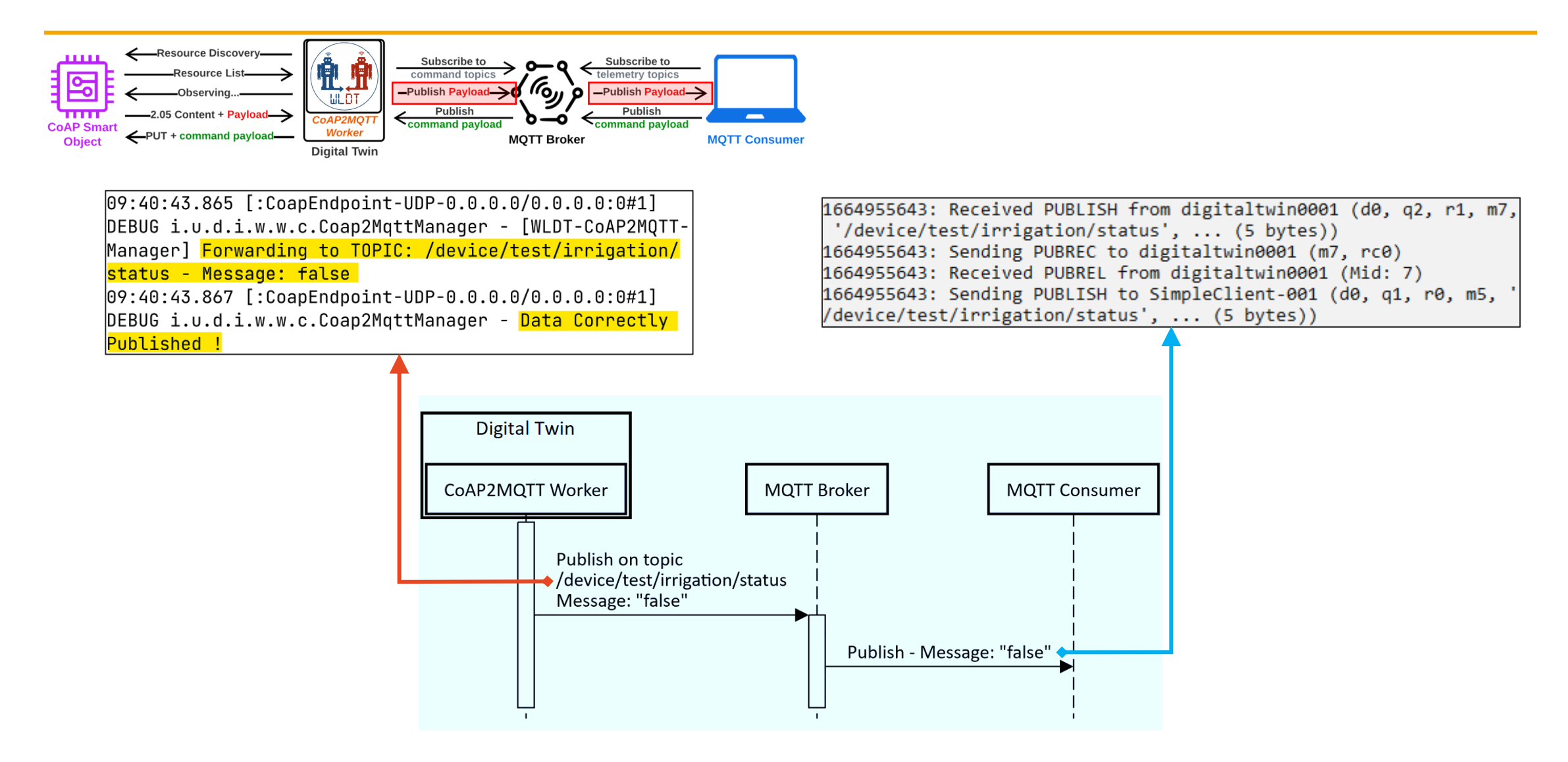

**Monika Ghidotti - 20 Ottobre 2022**

#### **5. Ricezione del messaggio di comando dal Consumer MQTT**

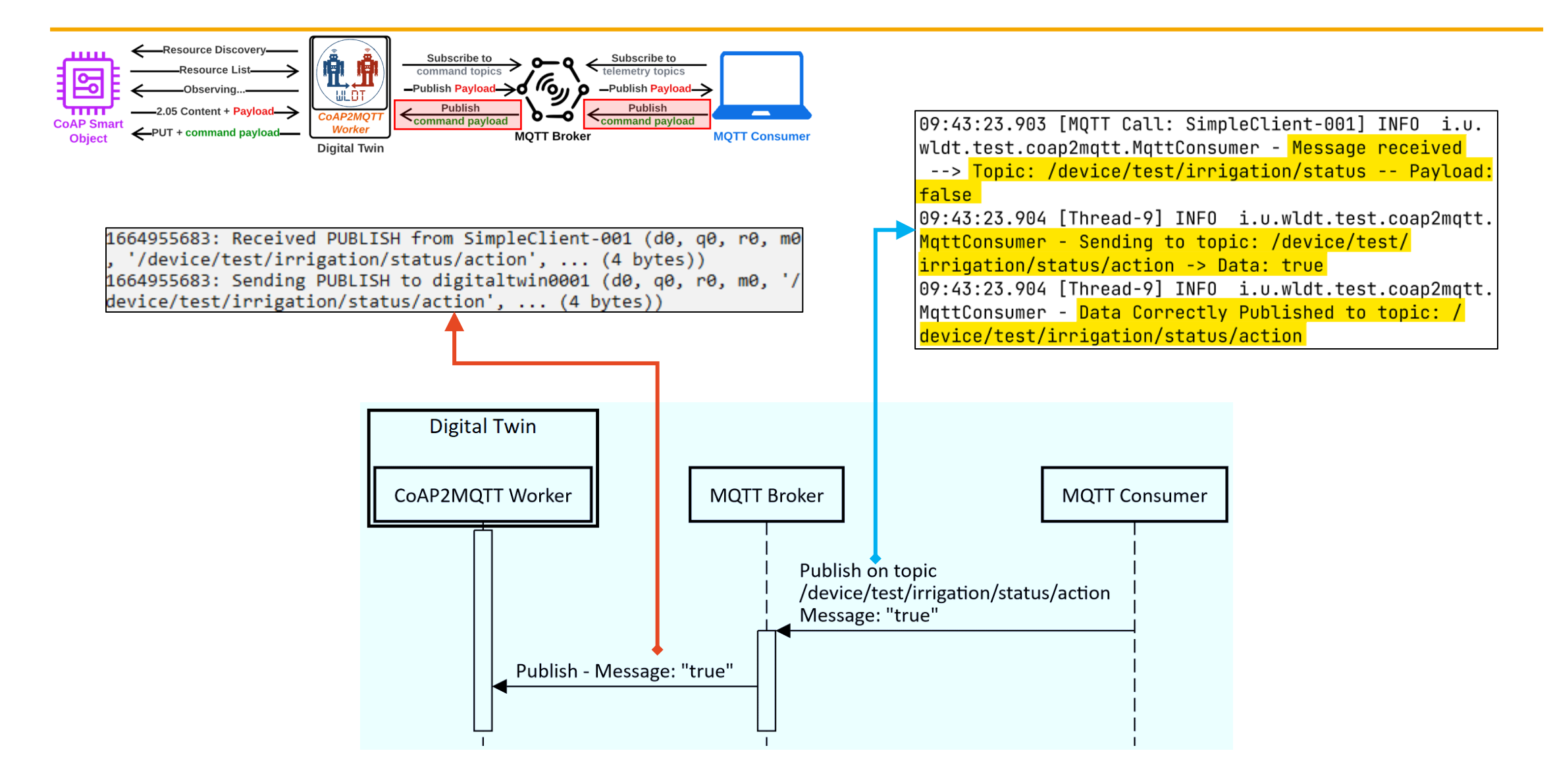

**Monika Ghidotti - 20 Ottobre 2022**

#### **6. Invio del messaggio di comando all'oggetto CoAP**

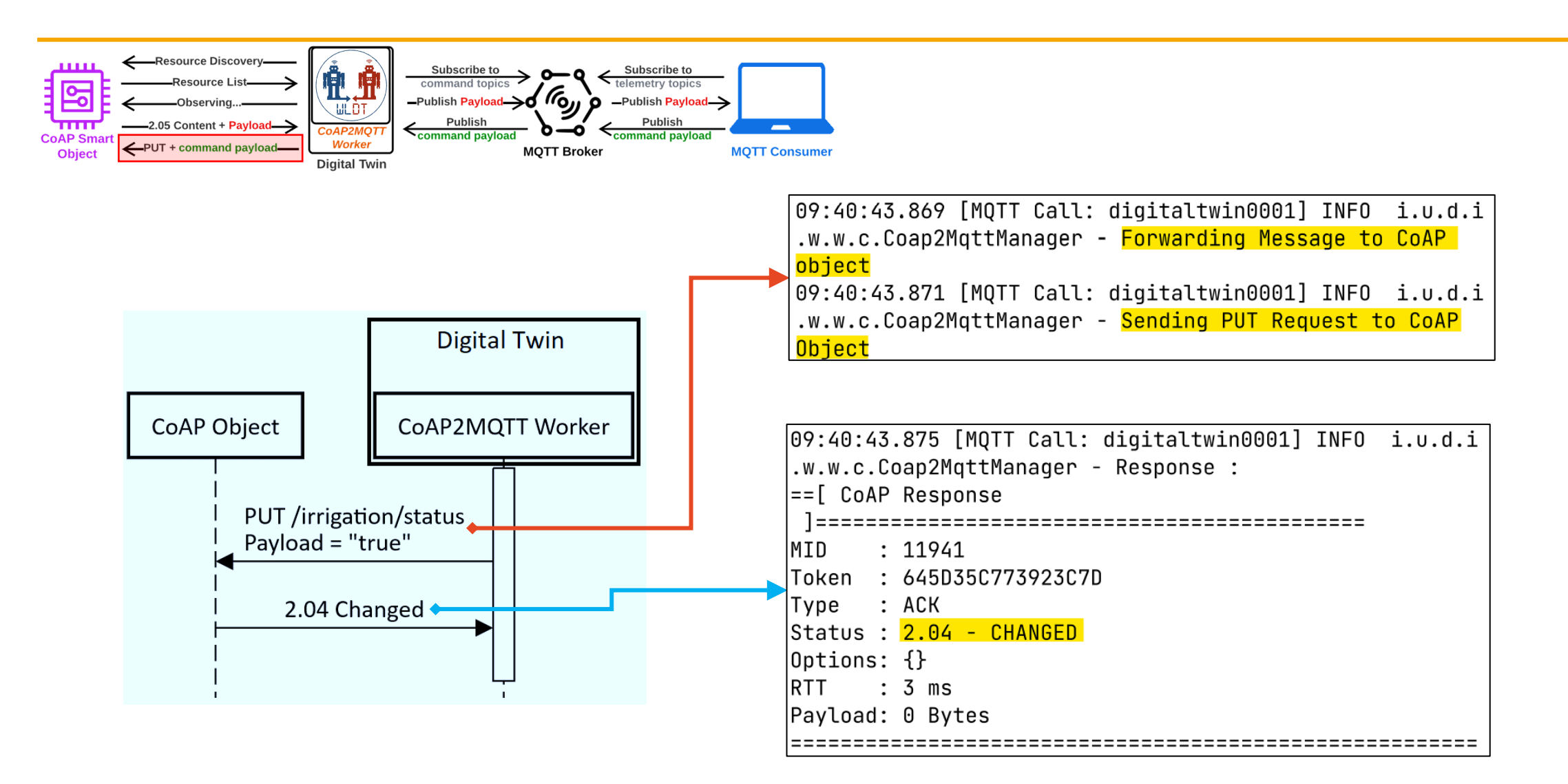

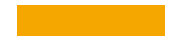

Il Worker MQTT to CoAP è un modulo configurabile che consente di creare Digital Twins in grado di fare da *intermediari tra un oggetto che parla il protocollo MQTT e un consumer che parla il protocollo CoAP*.

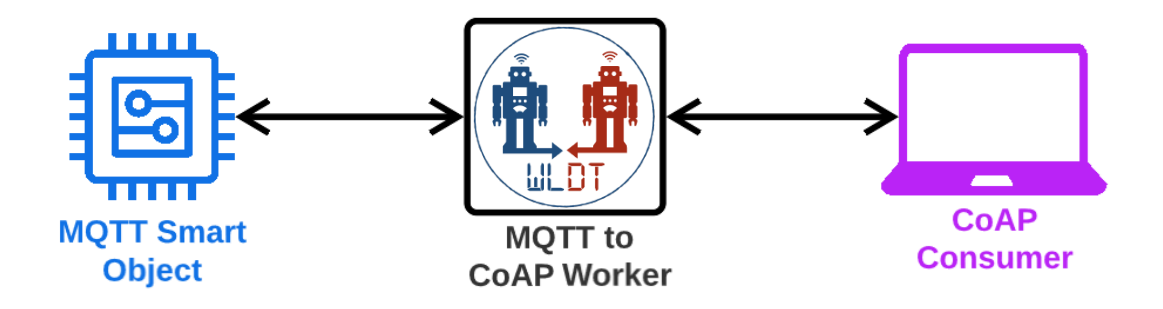

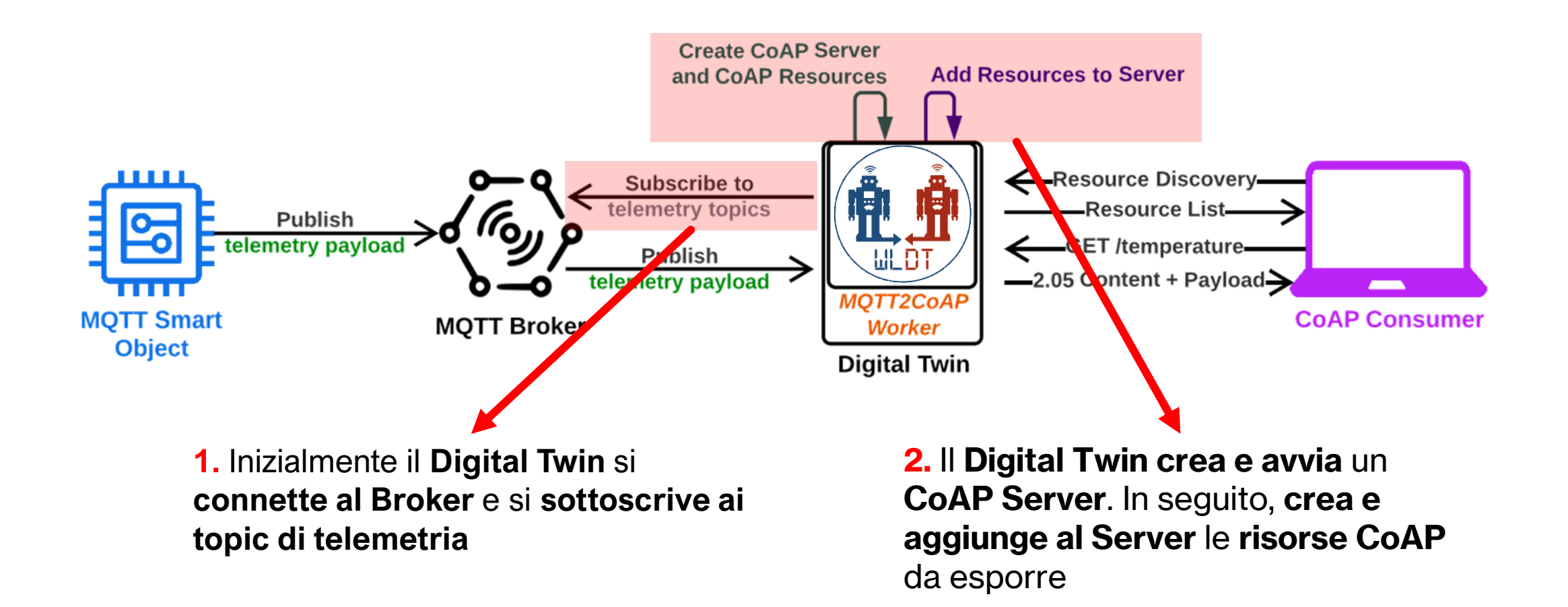

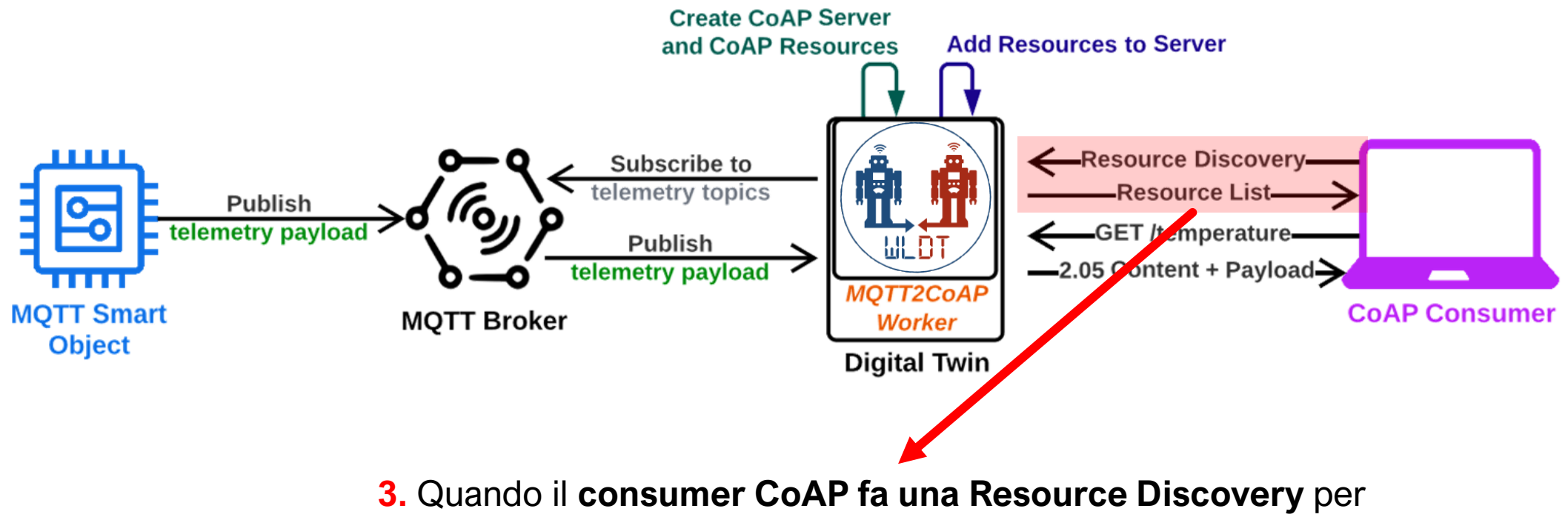

conoscere le risorse ospitate dal **Digital Twin**, quest'ultimo **risponderà con la lista delle risorse**.

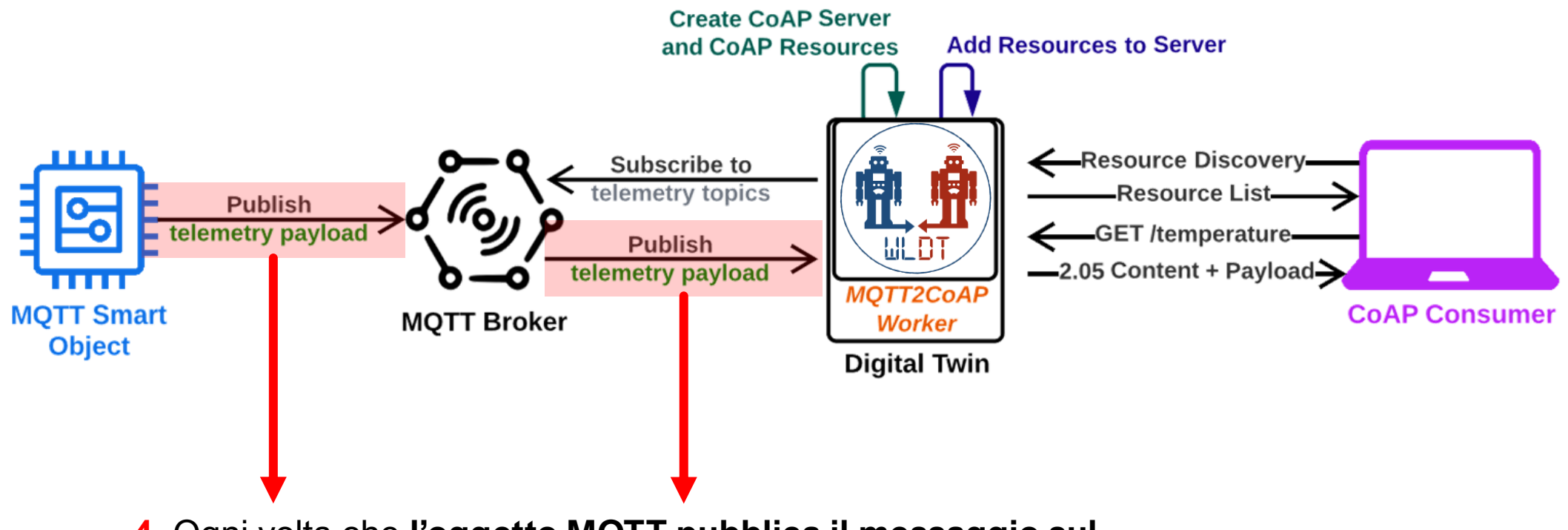

**4.** Ogni volta che **l'oggetto MQTT pubblica il messaggio sul Broker**, quest'ultimo lo **recapita al Digital Twin**, il quale salva il topic e il payload del messaggio in una mappa

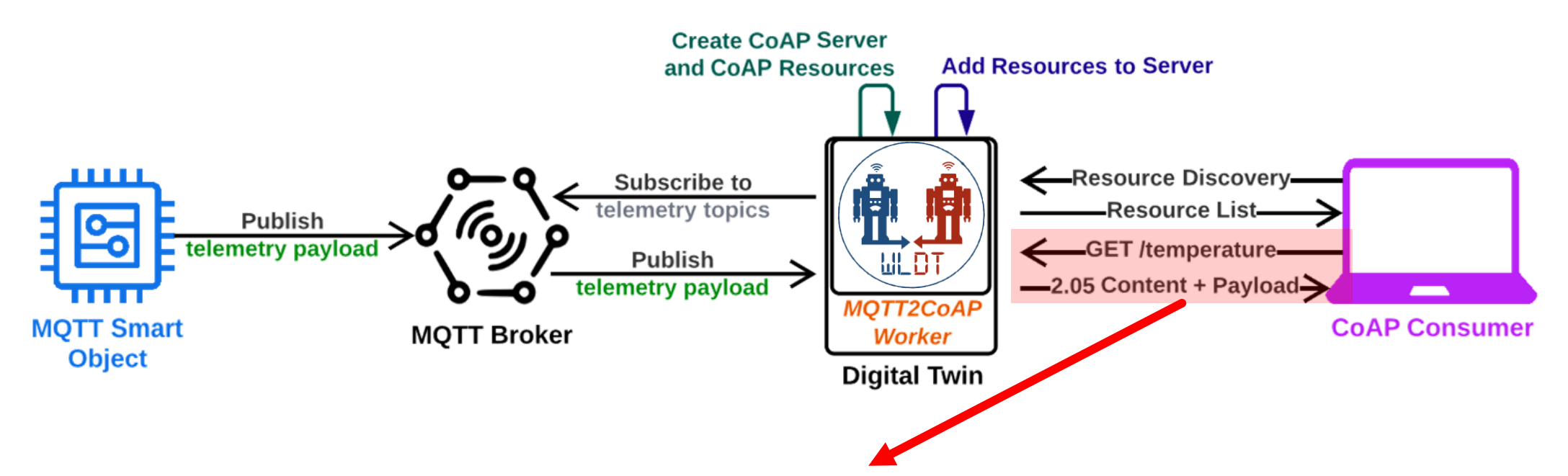

**5.** Quando il consumer fa una **richiesta di tipo GET** per ottenere lo stato di una risorsa dal **Digital Twin**, quest'ultimo **risponderà con l'ultimo payload di telemetria ricevuto dall'oggetto MQTT** e associato a quella risorsa

**Monika Ghidotti - 20 Ottobre 2022**

### **1. Connessione al Broker e sottoscrizione ai topic di telemetria**

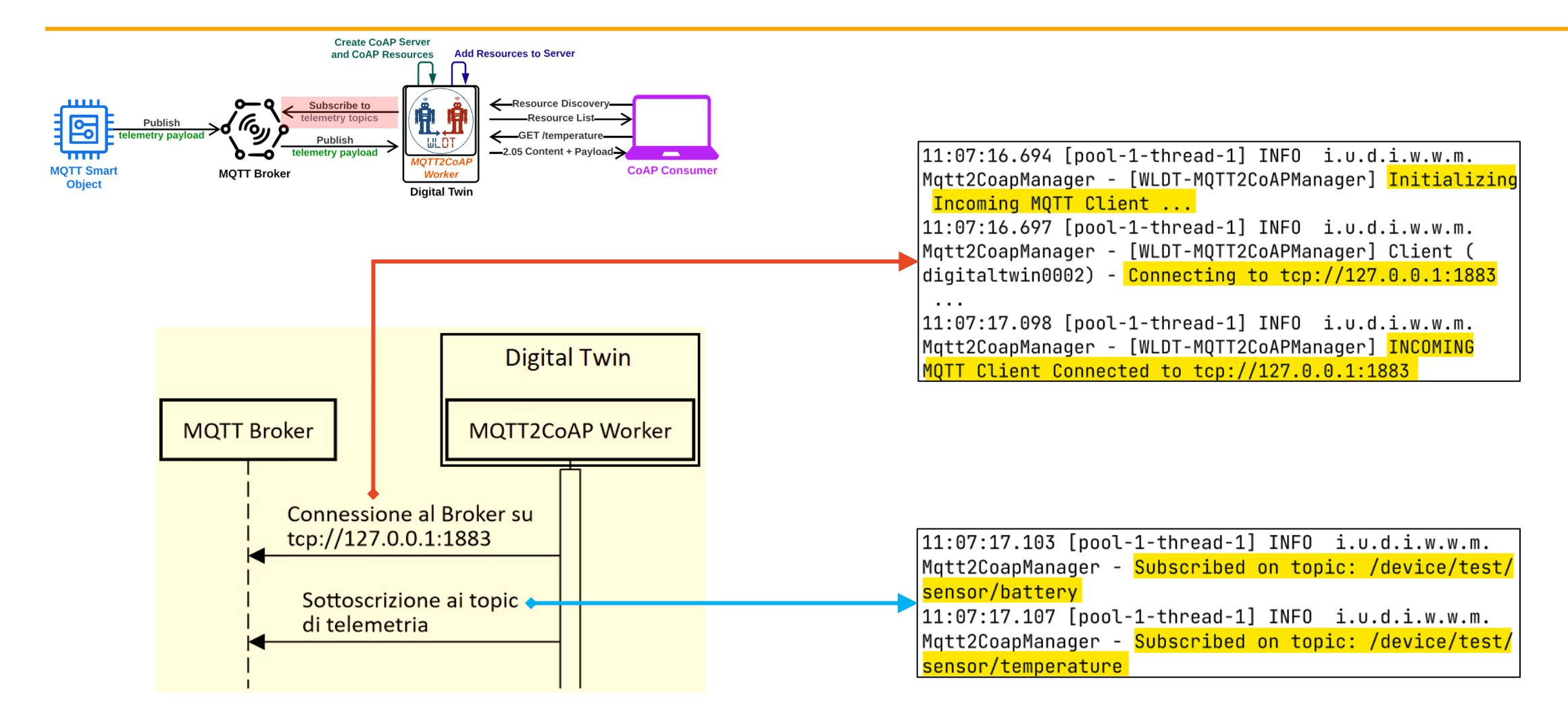

#### **2. Creazione CoAP Server e aggiunta delle risorse CoAP**

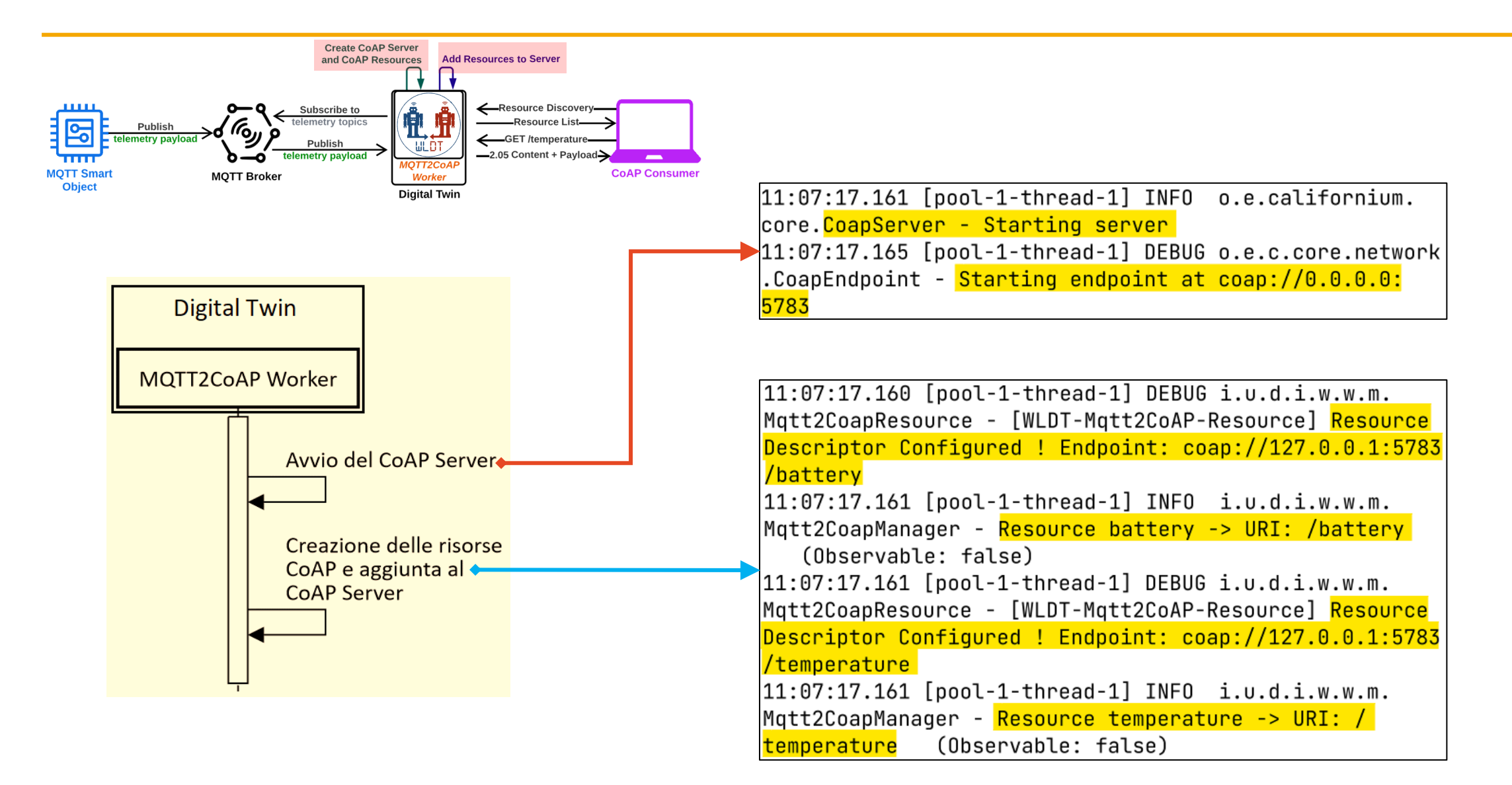

#### **3. Resource Discovery dal Consumer CoAP**

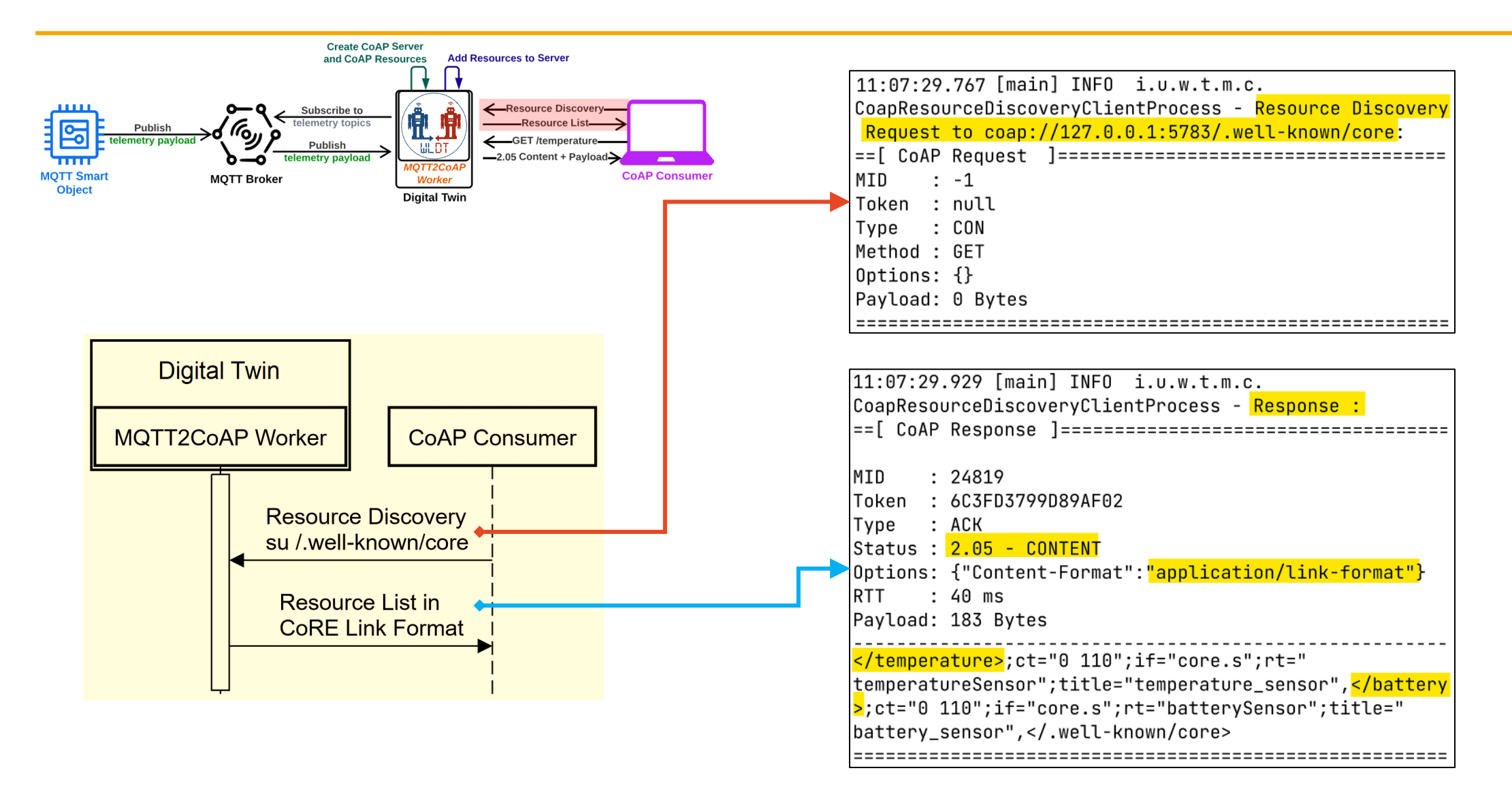

#### **4. Pubblicazione del messaggio di telemetria**

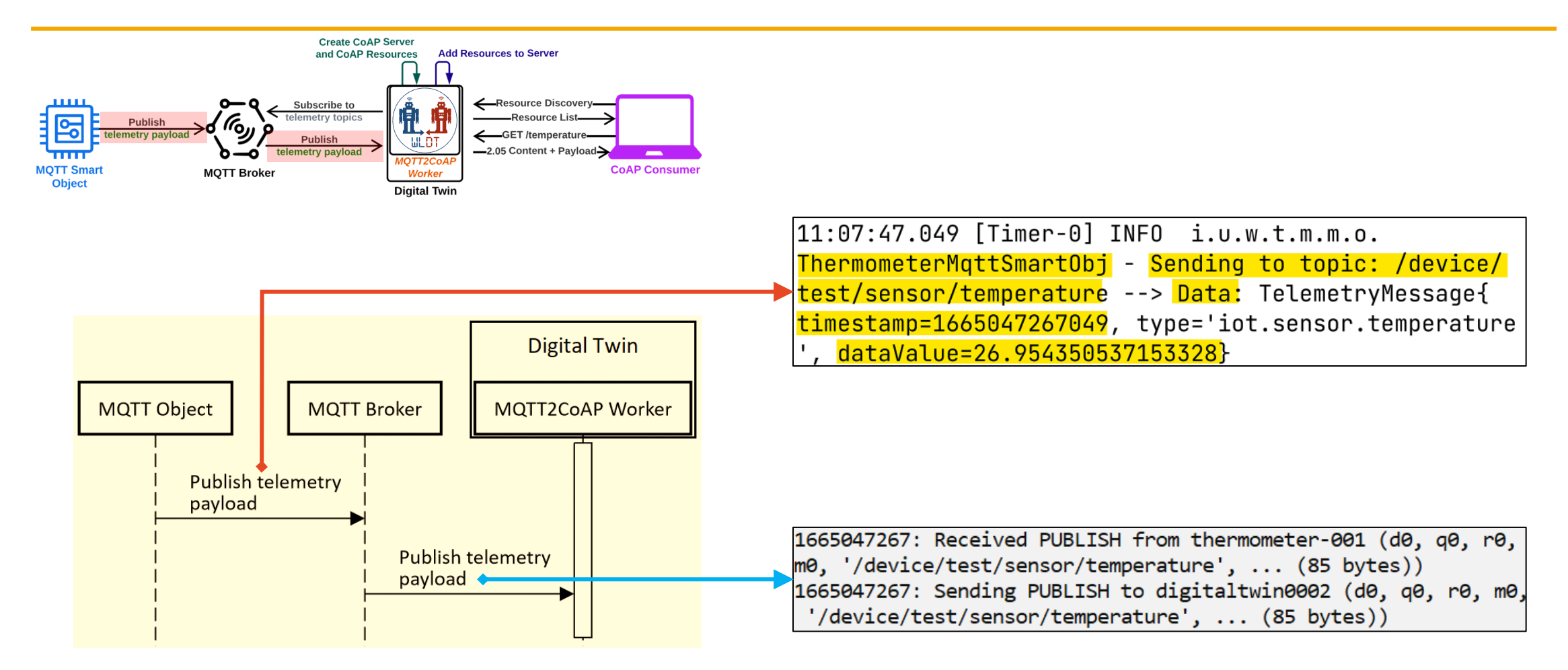

#### **5. Richiesta di tipo GET dal Consumer CoAP**

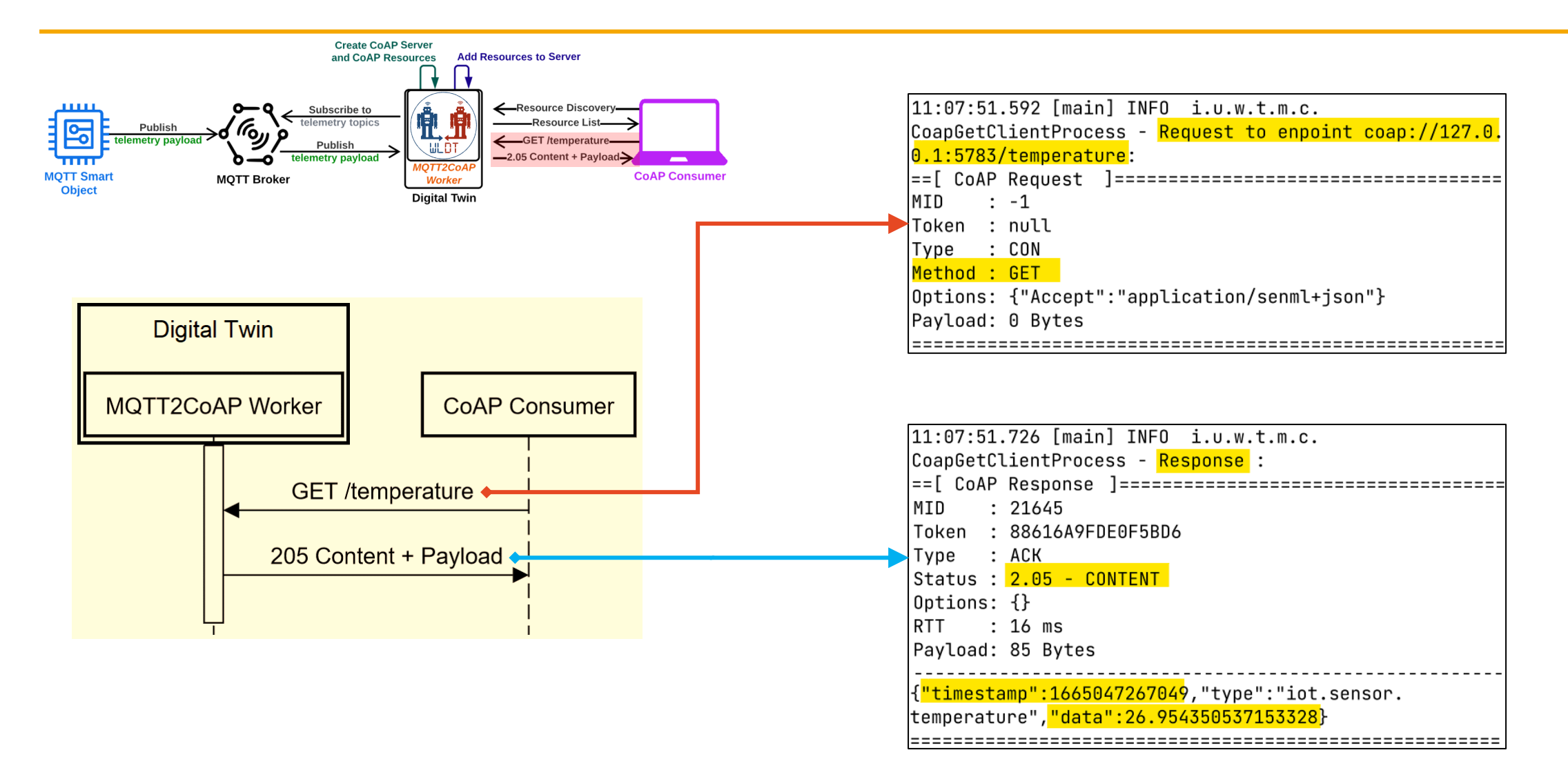

### **Conclusioni**

#### Sono stati **creati due moduli aggiuntivi della libreria WLDT che mappano i protocolli CoAP e MQTT**.

Vengono superate le limitazioni e le caratteristiche dei singoli protocolli consentendo un'**interazione più ampia tra oggetti IoT**, in modo da fornire la possibilità a oggetti differenti e consumer differenti di comunicare correttamente e in modo interoperabile.

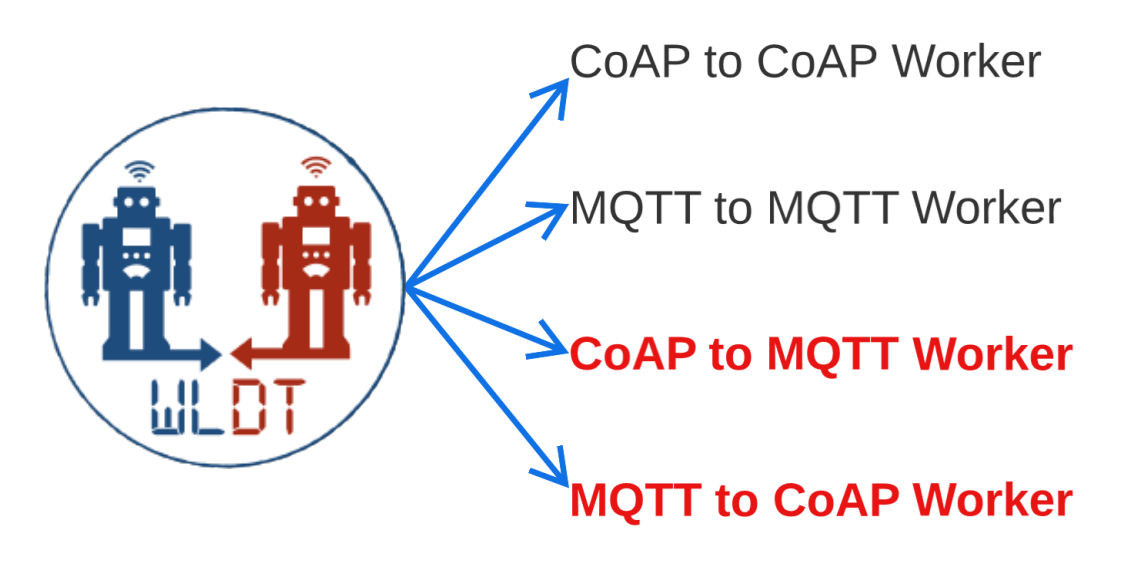

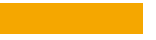

### **PROGETTAZIONE E RELIZZAZIONE DI DIGITAL TWIN INTEROPERABILI PER SCENARI APPLICATIVI DI INTERNET OF THINGS**

Monika Ghidotti

Relatore: Prof. Ing. Marco Picone

20 Ottobre 2022

### **CoAP to MQTT Worker - Configurazione**

Affinchè il Worker funzioni, è necessaria una *configurazione*, creata dall'utilizzatore della libreria prima di avviare il Worker.

La configurazione contiene informazioni quali:

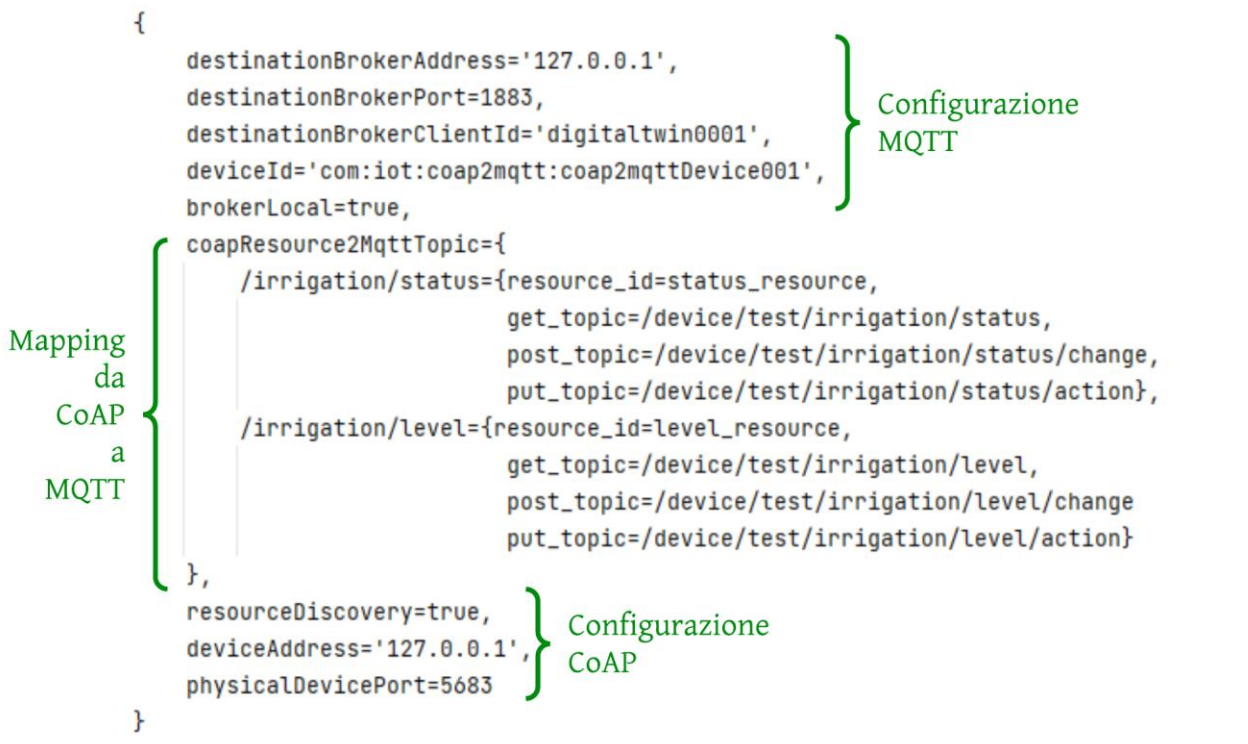

- Indirizzo e porta del Borker
- Client ID e Device ID
- Una **mappa** che *associa ad ogni risora* 
	- *i topic su cui pubblicare il messaggio di telemetria* (*get\_topic*)
	- *i topic ai quali si deve sottoscrivere il Worker per ricevere i messaggi di controllo (post\_topic, put\_topic)*
- Indirizzo e porta dell'oggetto CoAP

### **MQTT to CoAP Worker - Configurazione**

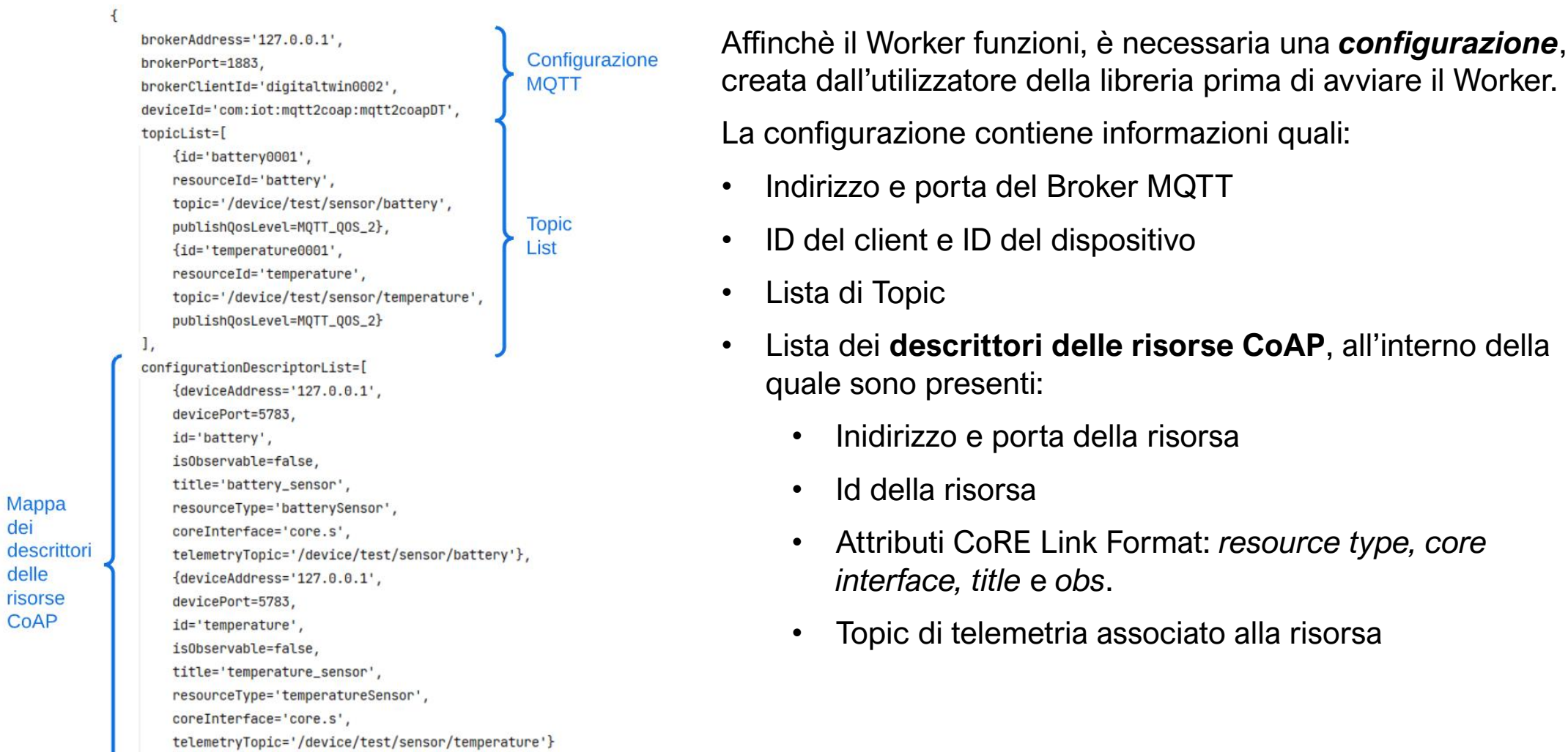

dei